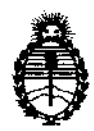

Ministerio de Salud Secretaría de Políticas, Regulación e Institutos A.N.MAT.

"2012 - Año de Homenaje al doctor D. **MANUEL** BELGRANO"

 $n$  or  $(4710$ 

BUENOS AIRES, 1 **4 AGO 2012** 

VISTO el Expediente Nº 1-47-3036/11-9 del Registro de esta Administración Nacional de Medicamentos, Alimentos y Tecnología Médica (ANMAT), y

CONSIDERANDO:

Que por las presentes actuaciones GE Healthcare Argentina S.A. solicita se autorice la inscripción en el Registro Productores y Productos de Tecnología Médica (RPPTM) de esta Administración Nacional, de un nuevo producto médico.

Que las actividades de elaboración y comercialización de productos médicos se encuentran contempladas por la Ley 16463, el Decreto 9763/64, y MERCOSUR/GMC/RES. Nº 40/00, incorporada al ordenamiento jurídico nacional por Disposición ANMAT Nº 2318/02 (TO 2004), y normas complementarias.

Que consta la evaluación técnica producida por el Departamento de Registro.

Que consta la evaluación técnica producida por la Dirección de Tecnología Médica, en la que informa que el producto estudiado reúne los requisitos técnicos que contempla la norma legal vigente, y que los establecimientos declarados demuestran aptitud para la elaboración y el control de calidad del producto cuya inscripción en el Registro se solicita.

Que los datos identificatorios característicos a ser transcriptos en los proyectos de la Disposición Autorizante y del Certificado correspondiente, han sido convalidados por las áreas técnicas precedentemente citadas.

Que se ha dado cumplimiento a los requisitos legales y formales que contempla la normativa vigente en la materia.

Que corresponde autorizar la inscripción en el RPPTM del producto médico objeto de la solicitud.

Que se actúa en virtud de las facultades conferidas por los Artículos 8º, inciso II)  $\sqrt{10}$ <sup>o</sup>, inciso i) del Decreto 1490/92 y por el Decreto 425/10.

Q.

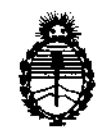

"2012 - Año de Homenaje al doctor D. MANUEL BELGRANO"

Ministerio de Salud Secretaria de Políticas, Regulación e Institutos A.N.M.A.T.

DISPOSICIÓN Nº  $4710$ 

Por ello;

# EL INTERVENTOR DE LA ADMINISTRACIÓN NACIONAL DE MEDICAMENTOS, ALIMENTOS Y TECNOLOGÍA MÉDICA DISPONE:

ARTICULO 10- Autorizase la inscripción en el Registro Nacional de Productores y Productos de Tecnología Médica (RPPTM) de la Administración Nacional de Medicamentos, Alimentos y Tecnología Médica del producto médico de marca General Electric, nombre descriptivo Sistema de Ultrasonido Digital y nombre técnico Sistemas de Exploración, por Ultrasonido, de acuerdo a lo solicitado, por GE Healthcare Argentina S.A., con los Datos Identificatorios Característicos que figuran como Anexo 1 de la presente Disposición y que forma parte integrante de la misma.

ARTICULO 2° - Autorízanse los textos de los proyectos de rótulo/s y de Instrucciones de uso que obran a fojas 50 y 52 a 70 respectivamente, figurando como Anexo Il de la presente Disposición y que forma parte integrante de la misma.

ARTICULO 3° - Extiéndase, sobre la base de lo dispuesto en los Artículos precedentes, el Certificado de Inscripción en el RPPTM, figurando como Anexo III de la presente Disposición y que forma parte integrante de la misma

ARTICULO 4° - En los rótulos e instrucciones de uso autorizados deberá figurar la leyenda: Autorizado por la ANMAT, PM-1407-143, con exclusión de toda otra leyenda no contemplada en la normativa vigente.

ARTICULO 5°- La vigencia del Certificado mencionado en el Artículo 30 será por cinco (5) años, a partir de la fecha impresa en el mismo.

ARTICULO 60 - Regístrese. Inscríbase en el Registro Nacional de Productores y Productos de Tecnología Médica al nuevo producto. Por Mesa de Entradas notifíquese al interesado, haciéndole entrega de copia autenticada de la presente ~~~~ conjuntamente con sus Anexos 1, Il Y IIl. Gírese al Departamento de Disposición, conj

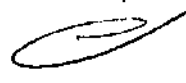

 $\theta$ 

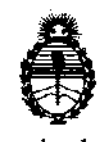

**"2012 - Año de Homenaje al doctor D. MANUEL BELGRANO"** 

Ministerio de Salud Secretaría de Políticas, Regulación e Institutos A.N.M.A.T.

**OlsPOO\6lOM <sup>N</sup>' "1 O** 

Registro a los fines de confeccionar el legajo correspondiente. Cumplido, archívese.

Expediente N° 1-47-3036/11-9

Expediente Nº 1-47-3036/11-9<br>DISPOSICIÓN Nº<br> $\begin{bmatrix} 1 & 0 \\ 0 & \frac{1}{2} \end{bmatrix}$ <br> $\begin{bmatrix} 0 & 0 \\ 0 & \frac{1}{2} \end{bmatrix}$ <br> $\begin{bmatrix} 0 & 0 \\ 0 & \frac{1}{2} \end{bmatrix}$ <br> $\begin{bmatrix} 0 & 0 \\ 0 & \frac{1}{2} \end{bmatrix}$ <br> $\begin{bmatrix} 0 & 0 \\ 0 & \frac{1}{2} \end{bmatrix}$ <br> $\begin{bmatrix} 0 & 0 \\ 0 & \frac{1}{2$ **Dr. OTTO A. ORSINGHER ,A..:N.M,A,T.** 

DISPOSICIÓN Nº

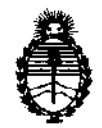

"2012 - Año de Homenaje al doctor D. MANUEL BELGRANO"

Ministerio de Salud Secretaría de Políticas, Regulación e Institutos A.N.M.A.T.

## ANEXO I

DATOS IDENTIFICATORIOS CARACTERÍSTICOS del PRQDUCTO MÉDICO inscripto en el RPPTM mediante DISPOSICIÓN ANMAT N° ....... *4 .. 7 ..* .1.. .. *0 ....* 

Nombre descriptivo: Sistema de Ultrasonido Digital

Código de identificación y nombre técnico UMDNS: 14-278 - Sistemas de Exploración, por Ultrasonido

Marca: General Electric.

Clase de Riesgo: Clase II

Indicación/es autorizada/s: Diagnóstico por ultrasonido con aplicaciones abdominales, obstétricas, ginecológicas, partes pequeñas, urología, pediátricas, cefálicas neonatales, musculoesqueléticas, transrectal y transvaginal.

Modelo/s: Logiq 100 Pro

Condición de expendio: Venta exclusiva a profesionales e instituciones sanitarias Nombre del fabricante: Wipro GE Healthcare Private Ltd.

Lugar/es de elaboración: No. 4, Kadugodi Industrial Area, Bangalore 560067, Karnataka, India.

Expediente Nº 1-47-3036/11-9

DISPOSICIÓN Nº

Dr. OTTO A. ORSINGHFR SUD-INTERVENTOR<br>A.N.M.A.T.

~ 1~71 <sup>G</sup>

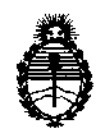

"2012 - Año de Homenaje al doctor D. MANUEL BELGRAND"

Ministerio de Salud Secretaría de Políticas, Regulación e Institutos A.N.M.A.T.

## ANEXO II

TEXTO DEL/LOS RÓTULO/S e INSTRUCCIONES DE USO AUTORIZADO/S del PRODUCTO MÉDICO inscripto en el RPPTM mediante DISPOSICIÓN ANMAT N°  $4.7 1.0$ ~

 $\sim$ 

**Dr. OTTO A. ORSINGHFR** SU**B-INTERVENTOP .A.N .AI.A.T.** 

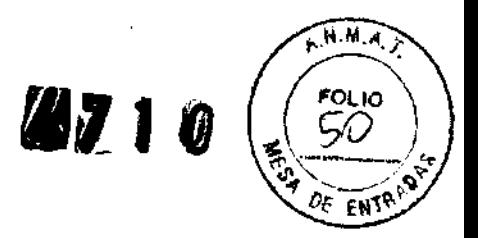

# **PROYECTO DE ROTULO**

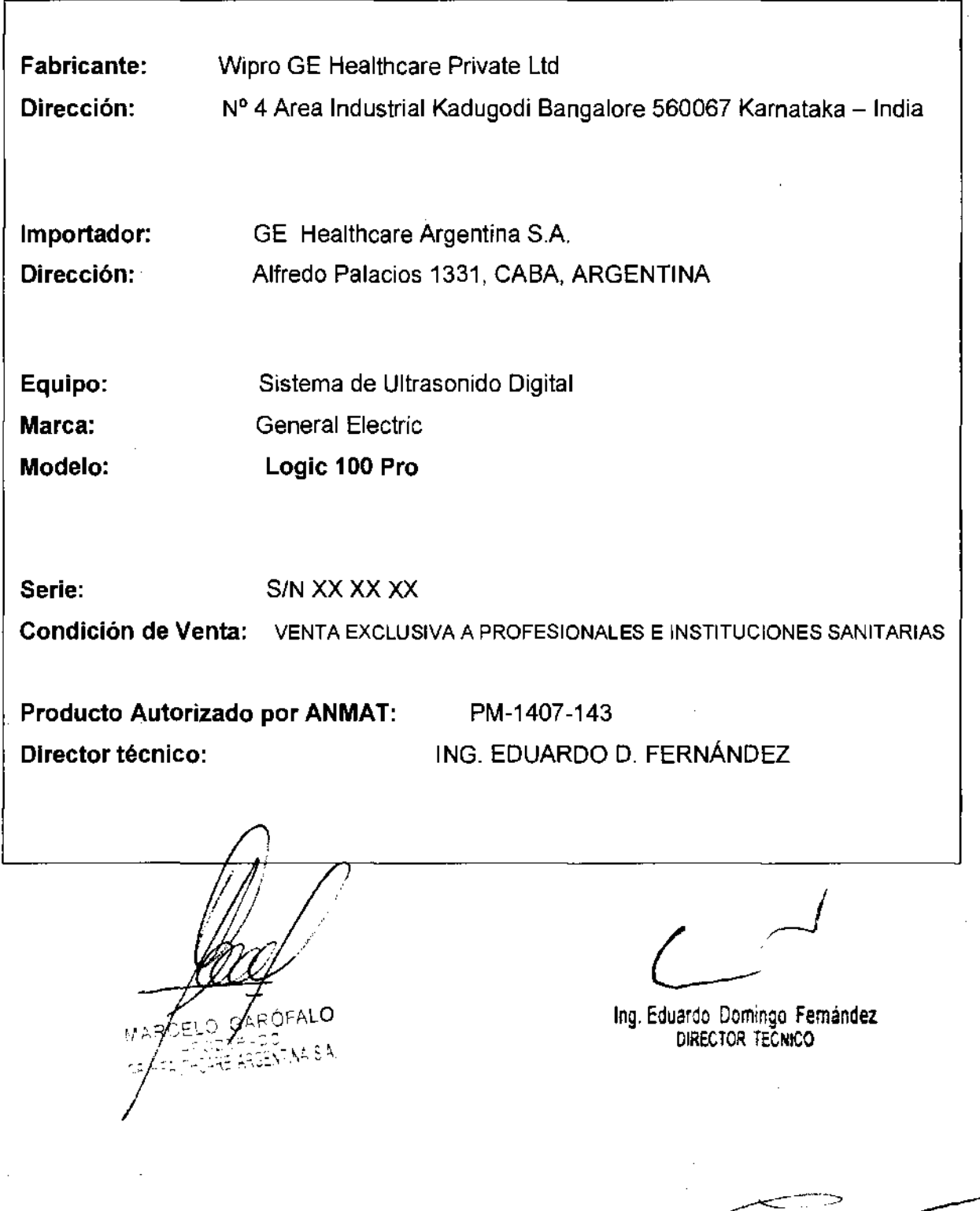

 $M \cdot M$  $4710$ <sup>י</sup>סג וס FN.

## **ANEXO 111 8**

## **INSTRUCCIONES DE USO**

## SISTEMAS DE ULTRASONIDO DIGITAL Logic 100 Pro

El modelo de las instrucciones de uso debe contener las siguientes informaciones cuando corresponda:

3.1. Las indicaciones contempladas en el ítem 2 de éste reglamento (Rótulo), salvo las que figuran en los ítem 2.4 y 2.5;

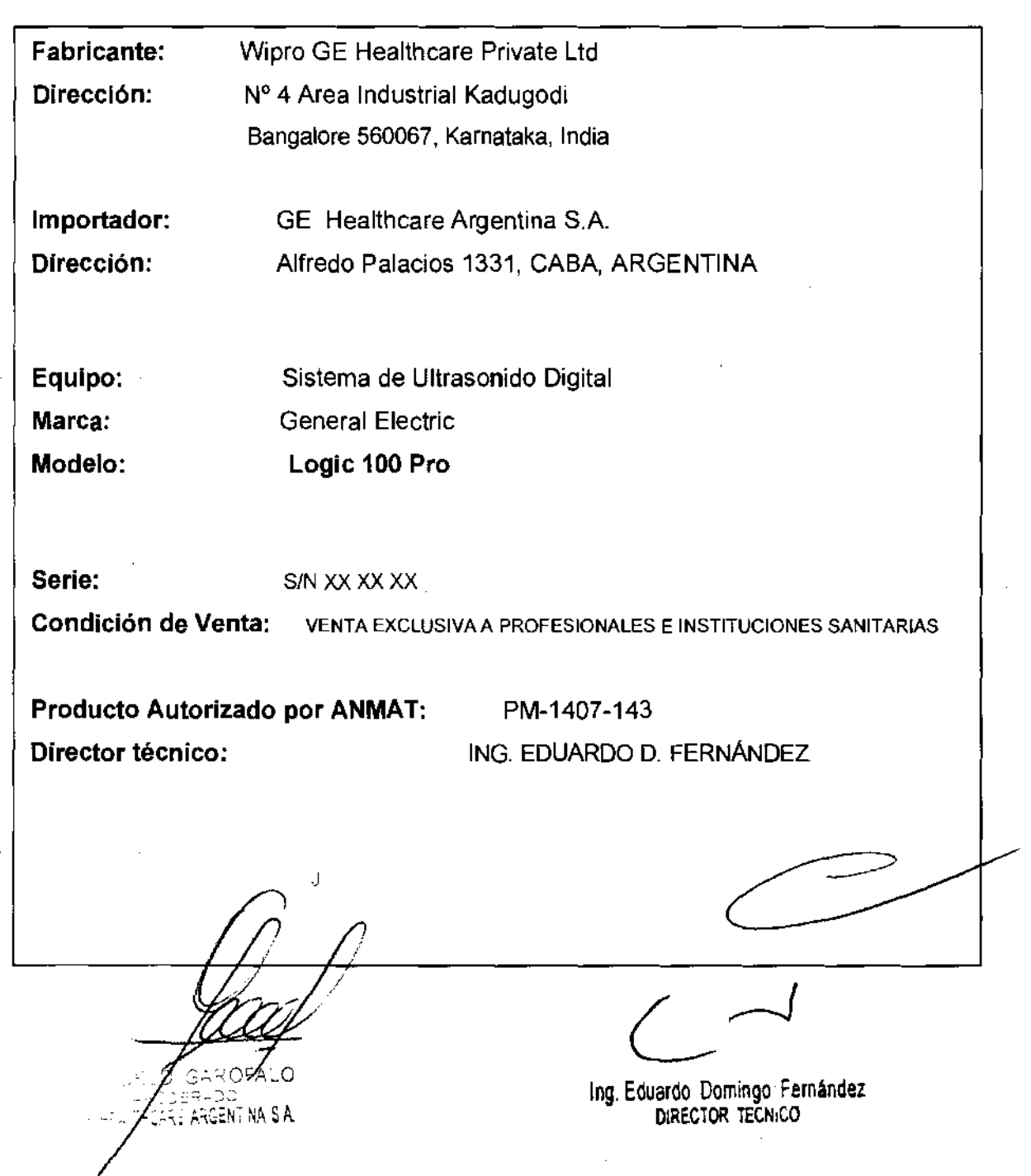

∕G**Mී**රි\*ං 3.2. Las prestaciones contempladas en el ítem 3 del Anexo de la Resoluci**ón N° 72/98 que dispone sobre los Requisitos Esenciales de Seguridad y Efiores** los Productos Médicos y los posibles efectos secundarios no desead<sub>e</sub>

## **Estándares de conformidad**

Las pruebas demuestran que las familias de productos de **GE Healthcare** cumplen con todos los requisitos aplicables de las directivas europeas relevantes y con los estándares europeos e internacionales. Todos los cambios de accesorios, periféricos o cualquier otra parte del sistema deben contar con la aprobación del fabricante.

El incumplimiento de este consejo puede comprometer las aprobaciones normativas obtenidas para el producto.

Este producto cumple con las disposiciones reglamentarias de:

• Directiva del consejo 93/42/CEE relativa a productos

sanitarios: la etiqueta del producto certifica el cumplimiento con esta directiva.

La ubicación de la marca CE se muestra en el capítulo Seguridad de este manual.

**Representante autorizado en la UE** 

Sede registrada de la empresa en Europa:

GE Medical Systems Information Technologies GmbH

(GEMS IT GmbH)

Munzinger Strasse 3, D-79111 Freiburg, ALEMANIA Tel: +49 761 45 43 -O; Fax: +49 761 45 43 -233

• Organización Internacional para la Estandarización (ISO)

• ISO 10993-1 Evaluación biológica de dispositivos médicos.

• Underwriters' Laboratories, Inc. (UL), un laboratorio de evaluación independiente.

• UL 60601-1 Equipos electromédicos, parte 1.

Requisitos generales para la seguridad.

ETL ( Electronic Testing Laboratory) certificado por ITS, basado en UL 2601-1

• Manual de buena práctica de fabricación para dispositivos médicos, publicado por la EDA (Food and Drug Administration, Administragion de Drogas y Alimentos),

GARC KTHCARE ARGENTINA S.A GE HEI

 $\sqrt{N_{\rm eff}}$ 

rYl/>/U/ *L* <sup>~</sup>

Ing, Eduardo Domingo<del>/ Funtaandi</del>z DIRECTOR TERRICO

Riesgos mecánicos El uso de sondas dañadas, o la manipulación o uso incorrectivo  $\mathcal{I}$   $\mathcal{I}$ de las sondas intracavitarias pueden ocasionar daños o un riesgo elevado de infección. Revise con frecuencia las sondas para asegurarse de que no haya superficies afiladas, punzantes o asperas que puedan daí'iar o romper las barreras protectoras. No aplique nunca demasiada fuerza al manipular las sondas intracavitatias. Consulte todas las instrucciones y precauciones incluidas con las sondas especializadas.

El uso de sondas dañadas puede causar daños o aumentar el tiesgo de infección. Revise con frecuencia las sondas para asegurarse de que no haya superficies afiladas, punzantes o ásperas que puedan dañar o romper las barreras protectoras. Consulte todas las instrucciones y precauciones incluidas con las sondas especializadas,

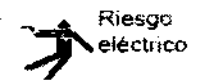

Las sondas dafiadas también puede elevar el riesgo de descargas eléctricas si las soluciones conductoras entran en contacto con piezas internas que conducen electricidad. Revise con frecuencia las sondas para detectar si existen de grietas o resquebrajaduras en la cubierta, orificios en la lente acústica o alrededor de ésta, u otros dai\os que permitan la entrada de líquido. Familiarícese con las precauciones de uso. y cuidado de las sondas, que se describen en Sondas y biopSia.

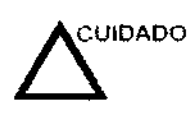

Los transductores ultrasónicos son instrumentos sensibles que pueden dañarse fácilmente si no se tratan con cuidado. Tengal especial cuidado de no dejar caer los transductores y evitar el contacto con superficies afiladas o abrasivas. Las cubiertas, las lentes o los cables dañados pueden causar lesiones al paciente o problemas graves de funcionamiento

#### Seguridad dal personal y el equipo

#### **Riesgos relacionados**

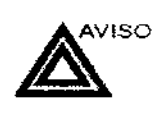

Este equipo incluye voltajes peligrosos que pueden producir lesiones graves e incluso la muerte.

Si observa algún defecto o problema de funcionamiento, pare el equipo y tome las medidas convenientes para el paciente. Informe a un técnico de servicio calificado y póngase en contacto con un representante de servicio para obtener información.

No existe ningún componente que el usuario pueda reparar dentro de la consola. El manterumiento debe realizarlo personal de servicio calificado, exclusivamente

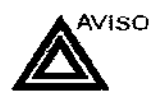

Sólo deben usarse periféricos y accesorios aprobados y recomendados.

Todos estos componentes se deben montar de forma segura en el sistema lOGIQ 100 PRO.

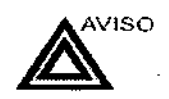

El lOGIa 100 PRO no está destinado para utilizarse como dispositivo de almacenamiento; la copia de seguridad de la base de datos del paciente y de la imagen es responsabilidad de la mstitución. GE Healthcare NO se hace responsable de la pérdida de datos de pacientes o imágenes.

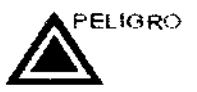

ĨΟ

-GAR Q A THOARE ARGENTINA S.A.

los siguientes nesgos pueden afectar de forma importante a la seguridad del personal y del equipo durante un examen de diagnóstico por ultrasonido.

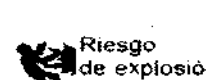

Rifesgo de explosión si se utiliza en presencia de anestésicos flamabler

Ing; Eduardo Domingo Femández DIRECTOR TECNICO

 $K$   $M$   $M$   $A$ FOLIO Òξ FN

Para evitar daños:

- No retire las cubiertas de protección. El usuario no puede reparar ninguna pieza del interior. Sólo el personal calificado debe realizar actividades de mantenimiento.
- Para asegurar una conexíón a tierra adecuada, conecte el enchufe a una toma de corriente segura (de calidad hospitalaria) y con toma de tierra (con conductor de compensación  $\phi$  ).
- No use nunca un adaptador o convertidor de enchufe trifásico a bifásico para conectar el sistema a una toma de corriente. Esto debilitaría la conexión a tierra.
- No coloque líquidos encima de la consola. Los líquidos derramados podrían entrar en contacto con piezas que conduzcan electricidad y aumentar el riesgo de descargas.
- Conecte los periféricos a la salida de corriente alterna del sistema LOGIO 100 PRO.

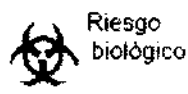

Para garantizar la segundad del personal y del paciente. tenga en cuenta los riesgos biológicos al realizar cualqUier procedimiento invasivo. Para evitar la transmisión de enfermedades:

- Use barreras de protección (guantes y fundas de sonda) siempre que sea posible. Utilice técnicas estériles cuando sea necesario.
- limpie bien las sondas y los accesorios reutilizables después de cada examen, o bien. desinféctelos o esterilicelos si es necesario. Consulte las instrucciones de uso y cuidado de las sondas en Sondas y biopsia.
- Siga todas las normas de control de infecciones establecidas por su departamento o institución para el personal y el equipo, según corresponda.

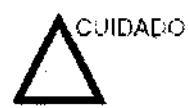

El contacto con látex de caucho natural puede causar una reacción anafiláctica grave en personas sensibles a la proteína del látex natural. Este tipo de usuarios y pacientes deben eVitar el contacto con estos artlculos. Consulte la etiqueta del paquete para determinar el contenido de látex y el documento de alerta médica sobre los productos de látex de la FOA (Food and Drug Administration, Administración de Drogas y Alimentos), del 29 de marzo de 1991.

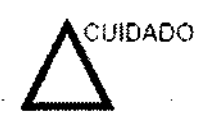

Si permite que el equipo transmita potencia acústica sin que la sonda esté en uso (o en su soporte), es posible que el transductor acumule calor. Desconecte siempre la potencia acústica o congele la imagen cuando no la esté usando. La potencía acústica del sistema se sigue transmitiendo cuando se usan los controles del usuario.

El sistema está equipado GOn una función de Congelado automático que desacüva la potencia acústica y congela la imagen cuando el equipo no está en uso

GARÓ ⊾n€ E ARGENTINA S.A

 $\sim$ 

Ing, Eduardo Domingo Femandez DIRECTOR TECNICO

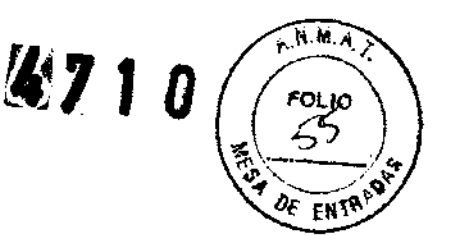

## CEM (compatibilidad electromagnética)

NOTA. **Este equipo genera, utiliza y puede irradiar** energía de **reportado de la proviación de la proviación de la proviación de la proviación de la proviación de la proviación de la proviación de la proviación de la provi** radiofrecuencia a otros dispositivos médicos o de otro tipo, así como a las comunicaciones por radio. Para proporcionar una protección razonable contra estas *mtelterencias.* el producto cumple con Jos límites de emisiones de la directiva de productos sanitarios de clase A, grupo 1, tal y como se indica en EN 60601-1-2 No obstante, no se puede garantizar la ausencia de mterferencias en una instalación determinada

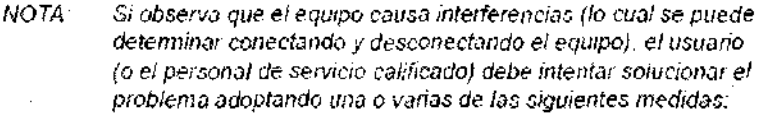

- Reorientar o cambiar de lugar el o los dispositivos afectados.
- Aumentar la separación entre el equipo y el dispositivo afectado.
- Enchufar el equipo en una fuente de alimentación distintade la del dispositivo afectado
- Consultar con su punto de venta o representante de servicio para obtener rnás información.
- 

NOTA: El fabricante no se liace responsable por las intelferencias causadas por ef uso de cables de interconexión distintos de fos recomendados o por modificaciones o cambios no autorizados. en el equipo. Las modificaciones o cambios no autorizados. pueden anular la autorización del usuario para utilizar el equipo

3.3. Cuando un producto médico deba instalarse con otros productos médicos o conectarse a los mismos para funcionar con arreglo a su finalidad prevista, debe ser provista de información suficiente sobre sus características para identificar los productos mdicos que deberán utilizarse a fin de tener una combinación

segura; Ω GA ÓFALO TNA SA J

ing. Eduardo Domingo Femández DlRECTOR TECNICO

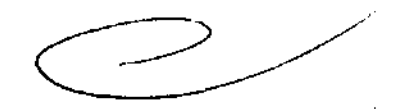

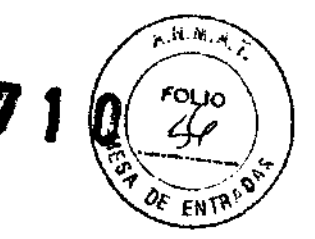

#### Introducción

La función de archivado de imágenes se puede utilizar para guardar imágenes que se desea usar como referencia en el futuro. Las imágenes almacenadas se conservan aunque se apague el sistema

 $4710$ 

 $F_1$  14. 86.  $F_2$ 

FOLIO

Archivado de la ima

El sistema puede almacenar hasta 112 imágenes.

Para iniciar operaciones de almacenamiento, recuperación o eliminación de imágenes, puede utilizar las teclas directas de la pantalla del menú Archivo.

Además de la imagen del barrido, el sistema almacena también los da10s del paciente. las mediciones (y las páginas de! informe) y los demás datos de barrido del sistema. Estos datos se pueden obtener recuperando la Imagen.

Para salir del archivo de imágenes, presione Borrar. Al hacer esto se restablece la información anterior del paciente.

#### Para almacenar Imágenes

Siga las instrucciones que aparecen a continuación para almacenur las imágenes del paciente en el sistema.

- Haga un barndo de la imagen. Presione la tecla Congelar.
- Presione la tecla Almacenar.
- Escriba comentarios en el campo y presione Entrar.
- Presione de nuevo la tecla Almacenar para guardar la Imagen.

#### Uso de la videograbadora

EXiste una videograbadora opcional paro el LOGIQ 100 PRO.

Presione la tecia VIDEO EXTERNO para activar la reproducción del video externo (es decir, la reproducción en la videograbadora) en el mOnitor del sislema LOGIO 100.

#### Uso de la videograbadora y de la impresora

Para imprimir 2 imágenes y un informe: Presione Mayús + GRABAR para imprimir enviar la primera imagen a la impresora; repita la operación para enviar la segunda imagen.

Presione Mayús + GRABAR cuando el informe aparezca en la pantalla.

Presione CTRL J para expulsar la página los siguientes formatos de irnpresión (e imprimir sólo 2 imágenes). Para imprimir un informe:

Presione Mayús + GRABAR cuando el infonne aparezca en la pantalla. Presione CTRL J para expulsar la página los: siguientes formatos de impresión (e imprimir sólo 2 imágenes).

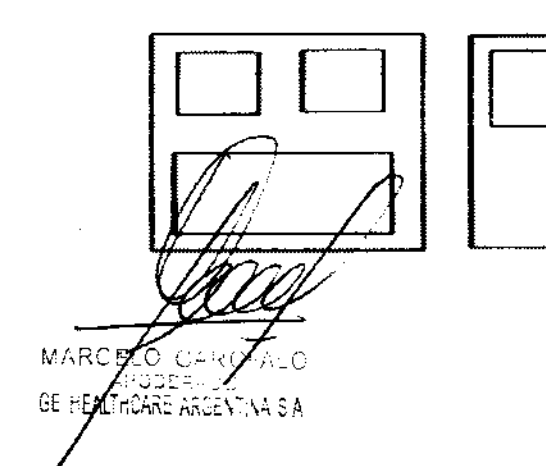

Ing. Eduardo Domingo Femández DIRECTOR TECNICO

## Descripción general

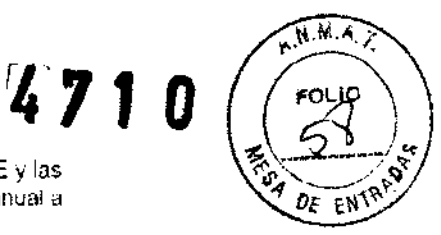

El sistema guarda constantemente las Imagenes de CINE y las mantiene disponibles para su reproducción o revisión manual a través de CINE.

El sistema también guarda los datos de trazado cada 10 segundos.

Las imágenes de CINE se pueden ver cuadro por cuadro con el calibrador de CINE o por el cineloop.

CINE es muy util para enfocar imagen es durante una parte especifica del ciclo cardraco o para ver segmentos cortos de una sesión de exploración.

La memoria de CINE se borra al cambiar los valores de la sonda o el modo de exploración.

En CINE, es posible ejecutar funciones de posprocesamiento. como medidones, cálculos. anotaciones y figuras.

Para salir de una imagen de CINE:

Cambie el modo o presione **Congelar** para descongelar la Imagen.

## Activación de CINE

#### Para activar CINE:

- Presiona **Congelar.**
- Gire el control Ganancia B/M / Desplazamiento del cineloop para activar CINE.
- Gire el control de desplazamiento del cineloop hacia la Izquierda (hacia atrás) y hacfa la derecha (hacia adelante) para moverse por las imágenes almacenadas en la memoria de Cine.
- El cuadro actual del calibrador de cine se desplaza y el número de cuadro cambia en el lado izquierdo de la pantalla.

NOTA:

Es posible almacenar 64 cuadros en la memoria.

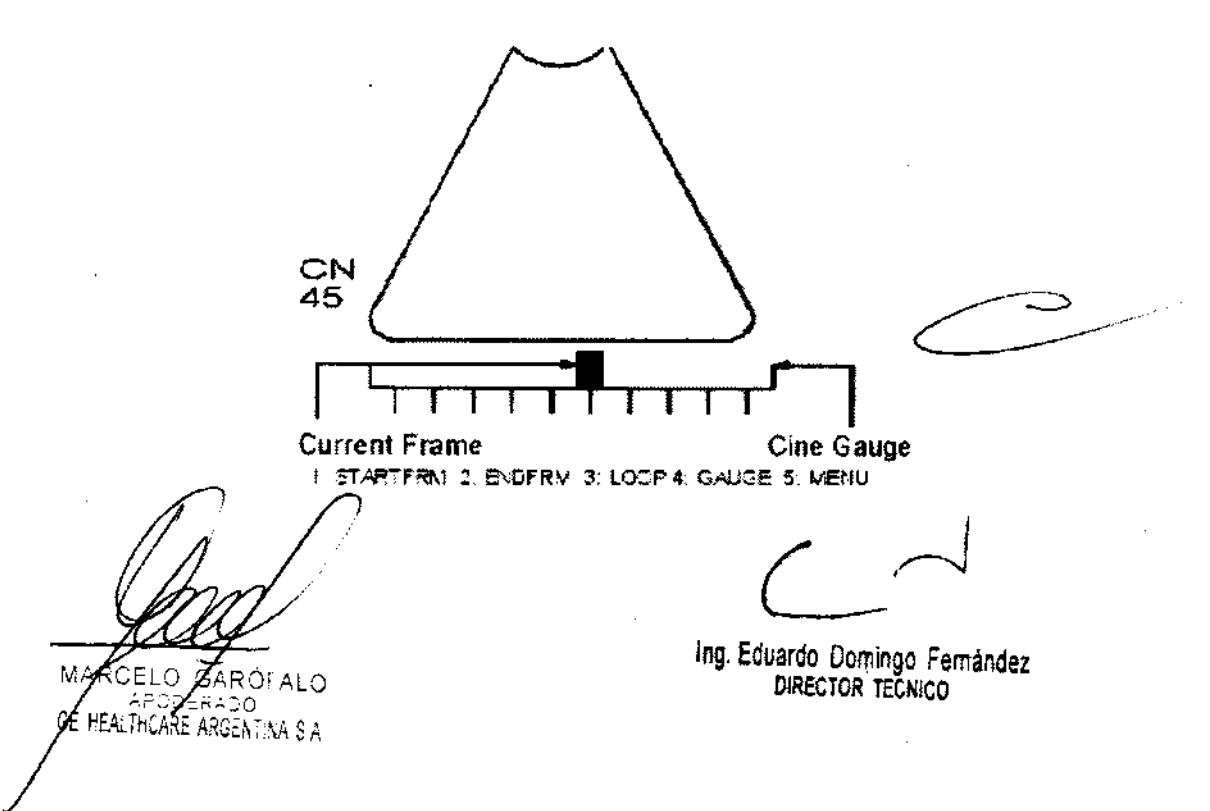

**\*790 FOLIO** 3.4. Todas las informaciones que permitan comprobar si el producto médi $\phi$ está $\mathscr{G}$ bien instalado y pueda funcionar correctamente y con plena seguridad, así com los datos relativos a la naturaleza y frecuencia de las operaciones de mantenimiento y calibrado que haya que efectuar para garantizar permanentemente el buen funcionamiento y la seguridad de los productos médicos;

## Control de calidad de la instalación

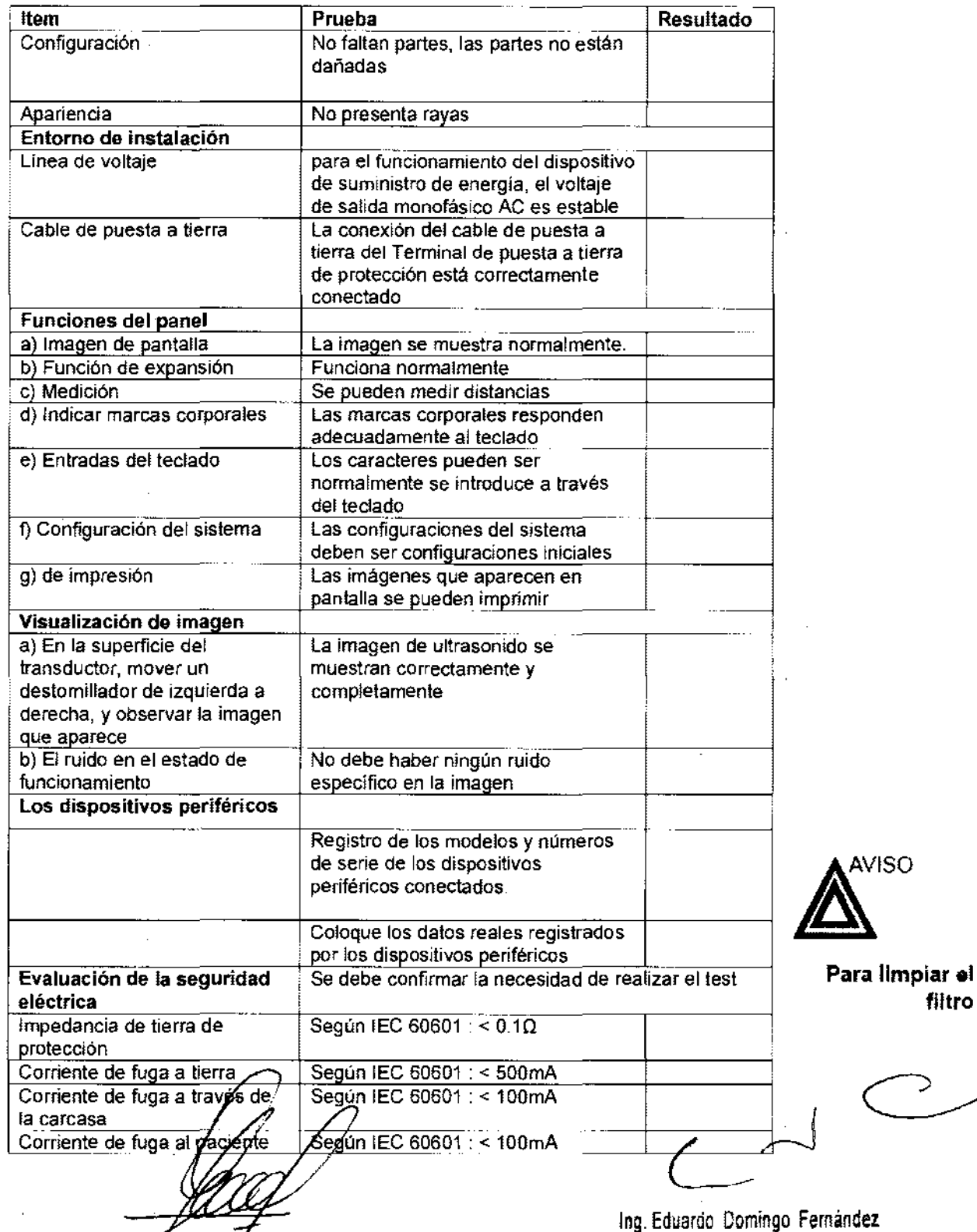

MAFZELO GAROFALO **di provincia di precidente di precidente di precidente di precidente di precidente di precidente di precidente di precidente di precidente di precidente di provincia di precidente di provincia di provinci** 

N

,.

 $\sqrt{N_{\rm eff}}$ 

1. 2. 3.

filtro

# **Cuidado** y mantenimiento de sisten  $\sim$  ENTRY

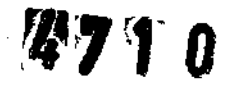

## **Descripción general**

Consulte el capítulo 10 del Manual de mantenimiento del LOGIQ 100 PRO para obtener consejos adicionales relacionados con el mantenimiento.

Póngase en contacto con el representante local de servicio técnico para solicitar recambios o inspecciones periódicas de mantenimiento.

## **Inspección del sistema**

Revise mensualmente lo siguiente:

- Los conectores de los cables, para detectar posibles defectos mecánicos.
- Los cables eléctricos y de alimentación, por si tienen algún corte o signo de abrasión.
- El equipo, para asegurarse de que no falte ni esté suelto ningún elemento de hardware.
- El teclado y el panel de control, para asegurarse de que no tienen ningún defecto.
- Las ruedas, para comprobar que se bloqueen correctamente.

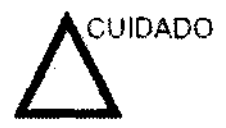

Para evitar posibles descargas eléctricas, no retire ningún panel ni cubierta de la consola. Sólo debe hacerlo el personal de servicio capacitado. De lo contrario, se pueden sufrir lesiones graves.

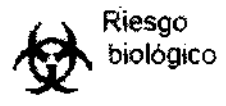

Si observa cualquier defecto o problema de funcionamiento. informe a un técnico de servicio y suspenda el uso del equipo. óngase en contacto con su representante del servicio técnico **f**ara obt<del>one</del>r más información.

ELO GA Rofalo ICARE ARGENTINA S.A.

Ing. Eduardo Domingo Fernández DIRECTOR TECNICO

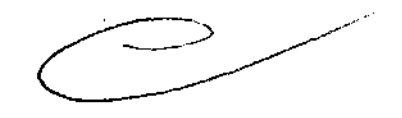

- NOTA: Una buena limpieza de la consola reduce el riesgo de transmisión de infecciones y ayuda mantener limpio el lugar de trabajo.
	- 1. Apague el sistema.

4710

 $A$ .  $M$ .  $A$ 

FNT

- 2. Humedezca un paño suave doblado y sin abrasivos con agua o con un jabón suave, sin abrasivos y con una solución de agua.
- 3. Limpie suavemente la superficie de la consola.
- 4. Utilice un hisopo de algodón para limpiar las teclas y los controles. Utilice un palillo de dientes para quitar las partículas sólidas depositadas entre las teclas y los controles.

Al limpiar el panel de control del operador, evite derramar o rociar líquidos sobre los controles. el gabinete del sistema o el receptáculo de conexión de la sonda.

## **Prevención de interferencia de electricidad estática**

Interferencia ocurrida a través de electricidad estática puede dañar los componentes electrónicos en el sistema. Las siguientes medidas ayudan a reducir la descarga de electrostática:

- Limpie el teclado alfanumérico y el monitor con papel libre de tejido de algodón o con un paño suave empapado con un spray antiestático mensualmente.
- Rocíe las alfombras con rociador antiestático debido a que el caminar constantemente en estas alfombras o cerca del cuarto de exploración puede ser un recurso de electricidad estática.

## **Mantenimiento diario**

Para que el sistema funcione de manera correcta y segura. necesita cuidados y mantenimiento diarios. ACCiones

- Después de cada uso, retire el gel de acoplamiento de la sonda con un paño suave o enjuague con agua bajo el grifo.
- Revise la sonda y el cable de la sonda para comprobar que no presente agrietamiento, ni deterioro.

Si se lleva a cabo el mantenimiento adecuado, se pueden evitar Imadas innecesarias al servicio técnico.

Ing. **Eduardo** Domingo **Femández DIRECTOR** TECNICO

EALTHCARE ARGENTINA S A

#### Mantenimiento semanal

Para que el sistema funcione de manera correcta y segura. necesita cuidados y mantenimiento semanales. Limpie los siguientes elementos:

- Revise la sonda para asegurarse que no presente deterioro.
- Revise el cable de alimentación del sistema para comprob que no presente agrietamiento, ni deterioro,
- La unidad y el gabinete del sistema.<br>Monitor
- - Panel de control del operador
	- Interruptor de pedal
	- Videoimpresora gráfica
	- Vldeograbadora

Si se lleva a cabo el mantenimiento adecuado, se pueden evitar llamadas innecesanas al servicio técnico.

#### Mantenimiento mensual

Revise mensualmente lo siguiente:

- Haga una Inspección visual de la unidad todos los meses.
- Compruebe que 110 presente problemas mecánicos ni con el teclado.
- Revise los cables eléctricos y de alimentación para descartar grietas, cortes, melladuras o abrasión.
- Revise el equipo para asegurarse de que no falte ni esté suelto ningún elemento de hardware
- limpie la impresora de páginas de video y el monitor.

Si se !leva a cabo el mantenimiento adecuado, se pueden evitar llamadas innecesanas al servicio técnico

#### Limpieza del sistema

Antes de limpiar cualquier parte del sistema:

1. Apague el Sistema. SI es posible. desconecte el cable de alimentación Para obtener más infomlacíón, consulte la sección Apúgado, en la página 3~2 1

#### **Mueble del sistema**

Para limpiar el mueble del sistema:

- Humedezca un trapo suave y que no raye. doblado. en una solución de agua y jabón Suave, y no abrasivo para uso general
- 2 Humedezca un trapo suave y que no raye, doblado.
- 3. Limpie:a parte superior, delantera, trasera y ambos laterales del mueble del sistema.

NOTA

No rocíe ningun líqUido directamente sobre la unidad.

#### **Monitor**

GE

Para limpiar la pantalla del monitor:

Use un tropo SL.ave. dob-ado Limpie con CUidado la paniaUa del monitor

NO use solUCiones para cristales que contengan ura base de hidrocarburos (como benceno, metanol o metiletilcetona), sobre monitores con filtro (protección antirreflejos). El filtro también puede dañarse si se frota enérgicamente

Al limpigi<sup>6</sup> el monitor de LCD, tenga cuidado de no rayarlo.

LÖ  $\cap$ OEAL C

:CARE ARGENTINA SIA

109. Eduardo Domingo Femández DIRECTOR rECNICO

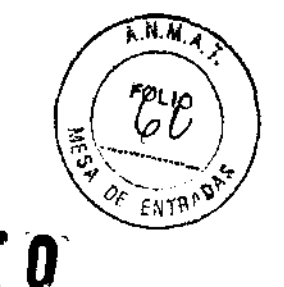

3.5. La información útil para evitar ciertos riesgos relacionados

## implantación del producto médico;

#### Antes de la. recepción del sistema

**INFORMACIÓN** Este equipo médico está aprobado, en términos de la<br>**IMPORTANTE** prevención de interferencias de ondas de radio, para **IMPORTANTE** prevención de inteliereocras de ondas de radIo, para utilizarse en hospitales, clínicas y otras instituciones que cumplan con los requisitos ambientales especIficados. El uso de este equipo en un lugar inadecuado puede causar tntenerencias electrorucas en radios y televisiones cercanos al equipo

> Asegúrese de disponer de todo lo siguiente para el nuevo slstema:

- Toma de cornente independiente con disyuntor de 3 A para ·120 VeA (EE.UU.) o de 2A para 220-240VCA (Europa, Latinoamérica y Asia).
- Tome las precauciones necesarias para garantizar que la consola está protegida contra interferencias electromagnéticas.

Las precauciones Incluyen:

- Use la consola a una distancia de al menos 5 metros de motores, maquinas de escribir, elevadores y otras fuentes de radiación electromagnética intensa.
- El funcionamiento en un lugar cerrado (paredes, suelos y techos de madera, yeso o cemento) ayuda a evitar las interterencias
- Si la consola se va a utilizar en las proximidades de un equipo de radiodifusión; es posible que se necesite un apantallamiento especial.

Para instalar correctamente el sistema, ciertos dispositivos de hardware deben estar en su sitio y funcionando dentro de la sala donde se utiliza la consola.

#### Requisitos medioambientales

El sistema se debe utilizar, almacenar y transportar dentro de los parámetros que se indican a continuación. Las condiciones medioambientales de funcionamiento deben mantenerse constantemente o bien, se debe apagar la unidad.

NOTA Es posible que aparezca un mensaje de sobrecalentamiento relativo a la velocidad del ventilador. Asegúrese de que el sistema y la sala tengan la ventilación adecuada.

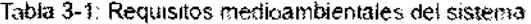

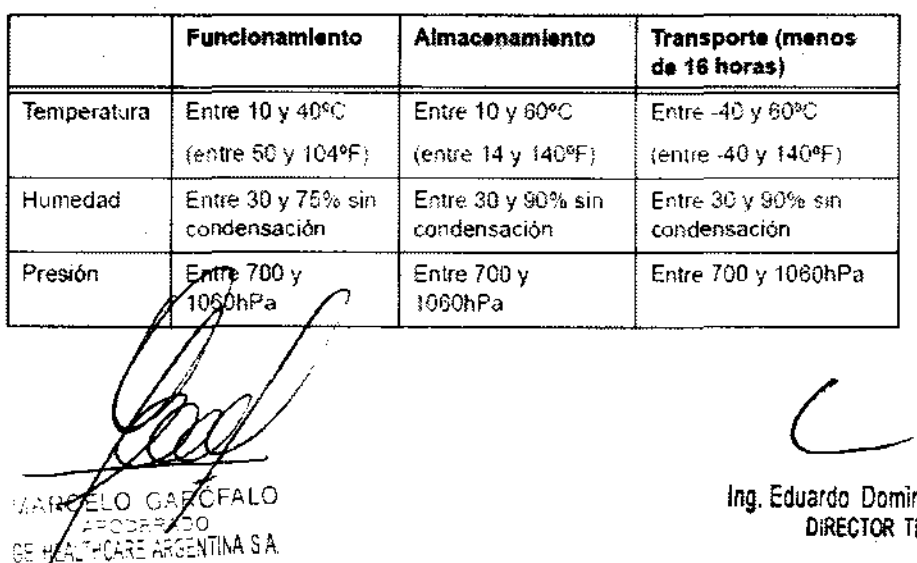

 $\widehat{\mathbf{A}^{\mathrm{H}}\mathcal{M}}$ 

ngo Fernández **ECNICO** 

3.6. La información relativa a los riesgos de interferencia reciproca reladionadeso con la presencia del producto médico en específicos;

### NO APLICA

3.7. Las instrucciones necesarias en caso de rotura del envase protector de la esterilidad y si corresponde la indicación de los métodos adecuados de reesterilización;

## NO APLICA

3.8. Si un producto médico está destinado a reutilizarse, los datos sobre los procedimientos apropiados para la reutilización, incluida la limpieza, desinfección, el acondicionamiento y, en su caso, el método de esterilización si el producto debe ser reesterilizado, así como cualquier limitación respecto al número posible de reutilizaciones.

Limpieza y desinfección de accesorios

## Consideraciones de seguridad

(1) Nunca sumerja el conector del transductor en líquidos como agua o desinfectantes. La inmersión podría causar una descarga eléctrica o el mal funcionamiento del transductor.

(2) Cuando realice la limpieza y desinfección, para prevenir infecciones, utilice guantes esterilizados.

(3) Después de la desinfección, enfangar el transductor en forma exhaustiva con agua esterilizada para remover los residuos químicos. Los residuos químicos sobre el transductor pueden ser nocivos para el cuerpo humano.

(4) Después de una examinación, quite completamente el gel de ultrasonido del transductor, en caso contrario el gel de ultrasonido puede solidificarse y la calidad de la imagen podría degradarse.

(5) No permita que el transductor se sobrecaliente (más de 55° C) durante la limpieza y desinfección. Las altas temperaturas pueden generar daños o deformaciones al transductor.

GAROI **ATLARE ARGENTINA S.A.** عبر عم

 $\overbrace{f\colon\mathcal{M}}^{\mathcal{H}}$ 

Ing. Eduardo Domingo Femández DIRECTOR TECNICO

## **Limpieza**

**'71.** O~~· (1) Use guantes esterilizados para prevenir infecciones. . ~~~{/

*Í'\.i'\_* **....,** 

(2) Enjuague el transductor con agua y remueva todo el material extraño. Se utilizar agua con jabón como así también esponjas suaves para la limpieza. Evite el uso de cepillos, estos pueden dañar el transductor.

(3) Quite el agua del transductor usando un trapo o gasa esterilizada. No seque el transductor con calor.

## **Desinfección**

(1) Use guantes esterilizados para prevenir infecciones.

(2) Limpie el transductor antes de desinfectarlo.

Se recomienda la siguiente solución para desinfectar el transductor.

## Desinfectante en base a glutaraldehído

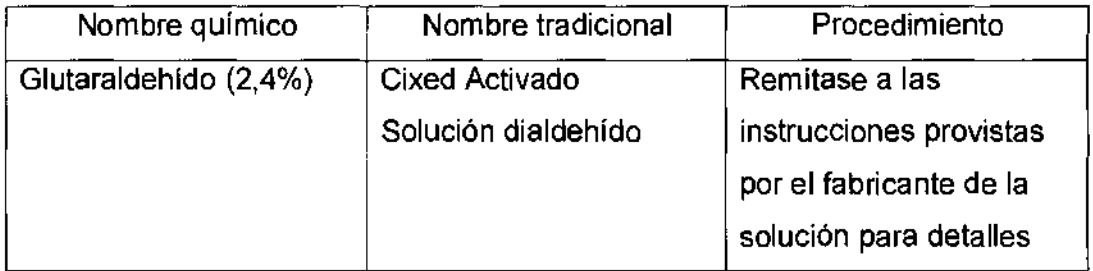

Otro desinfectante

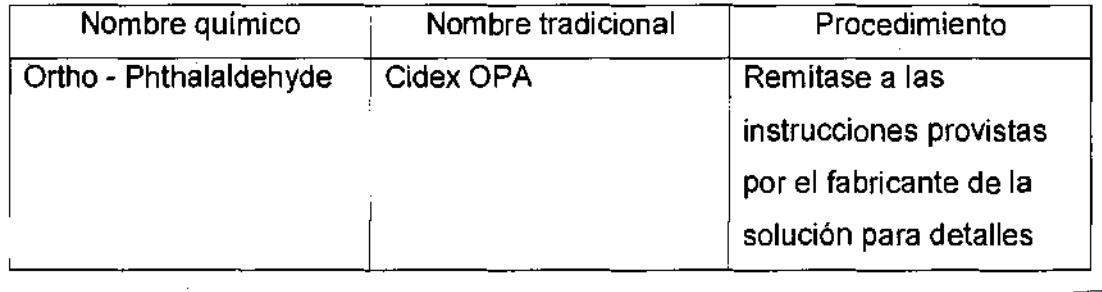

• Remitirse a las instrucciones provistas por el fabricante del producto químico se refiere a la concentración de la solución desinfectante, el método de desinfección y dilución y los cuidados durante el uso.

No moje el conector del transductor ni el cable con agua o cualquier solución.

■ Ponga el trénsductor en ⁄ra solución desinfectante por un corto lapso de tiempo, aproximadamente 42 minutos.

CARE ARGENTINA S A GE HE

**L Communistra Communistra Communistra Communistra Communistra Communistra Communistra Communistra Communistra Communistra Communistra Communistra Communistra Communistra Communistra Communistra Communistra Communistra Com** 

DIRECTOR TECNICO

· Enjuague el transductor con abundante agua esterilizade imperite 1 minuto para remover todos los residuos químicos. O realice el método recomerciado por el fabrio del desinfectante para la desinfección del transductor.

• Quite el agua del transductor usando un trapo o gasa esterilizada. transductor con calor.

En el caso de utilizar la guía de biopsia (accesorio opcional) debe llevar a cabo los siguientes procedimientos de esterilización

- (1) Use guantes esterilizados para evitar infecciones.
- (2) Limpie la guía de biopsia antes de esterilizarla.
- (3) Se recomienda el siguiente

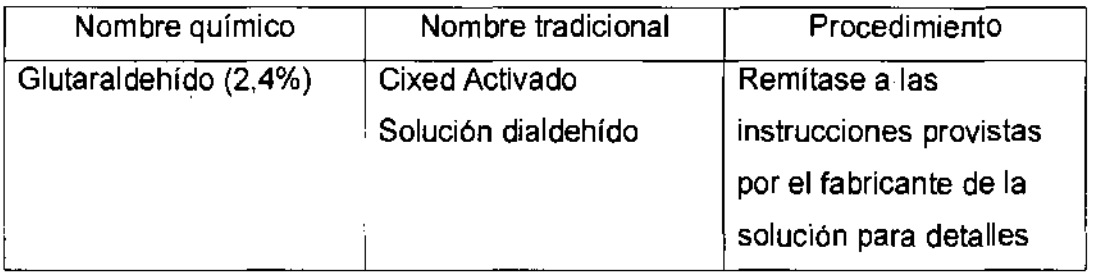

• Remitirse a las instrucciones provistas por el fabricante del producto químico se refiere a la concentración de la solución, el método de esterilización y dilución y los cuidados durante el uso. La solución esterilizante de glutaraldehído, necesita una solución activadora.

- Enjuague la guía de biopsia con agua para quitar los residuos químicos.
- Quite el agua de la guía de biopsia usando un trapo o gasa esterilizada.

Sistema de esterilización de gas plasma STERRAD 100S

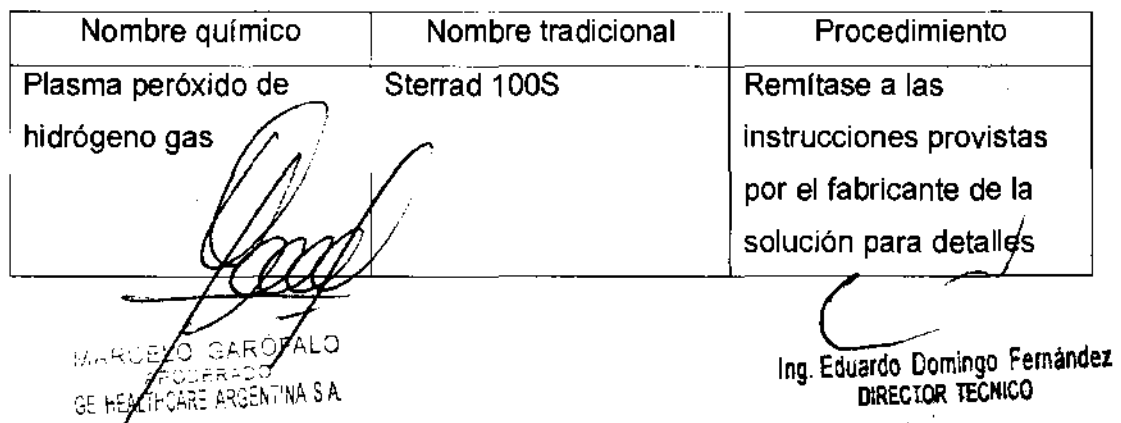

3.9. Información sobre cualquier tratamiento o procedimiento adicional qui **realizarse antes de utilizar montaje final, entre otros);** 

 $kN.4$ 

## NO APLICA

**3.10. Cuando un producto médico emita radiaciones con fines médicos, la información relativa a la naturaleza, tipo, intensidad y distribución de dicha radiación debe ser descripta;** 

**Las instrucciones de utilización deberán incluir además información que permita al personal médico informar al paciente sobre las contraindicaciones y las precauciones que deban tomarse. Esta información hará referencia particularmente a:** 

**3.11. Las precauciones que deban adoptarse en caso de cambios del funcionamiento del producto médico;** 

#### **Conexión a una toma de corriente**

1. Asegúrese de que **la** toma de corriente sea del tipo apropiado y de que el interruptor de alimentación del equipo esté apagado.

2. Desenrolle el cable de alimentación y deje suficiente holgura para poder mover ligeramente la unidad. alimentación del equipo esté apagado.<br>2. Desenrolle el cable de alimentación y deje suficiente holgura para poder mover ligeramente la<br>3. Conecte el enchufe al sistema y fíjelo bien en su sitio con ayuda de la pinza de ret

3. Conecte el enchufe al sistema y fíjelo bien en su sitio con ayuda de la pinza de retención.

**AVISO SE PUEDE PRODUCIR UN CORTE DE SUMINISTRO ELÉCTRICO.** La unidad de ultrasonido requiere un circuito dedicado sin ramificaciones. Para evitar la sobrecarga del circuito y posibles pérdidas de equipo de asistencia crítica, asegúrese de que NO haya otro equipo conectado al mismo circuito.

La unidad se debe conectar a una toma de corriente independiente, que posea las especificaciones apropiadas, para evitar un posible incendio. No use cables alargadores ni

adaptadore GARCE RE ARGENTINA S.A

 $C^{-1}$ 

Ing. Eduardo Domingo Fernandez DIRECTOR TECNICO

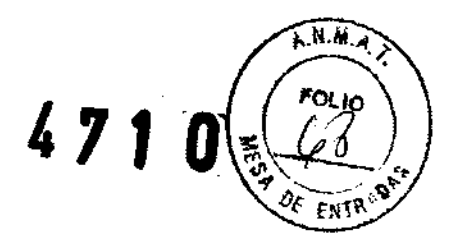

Cuando se apaga la unidad de ultrasonido, el sistema realiza una secuencia automática de apagado.

> Presione el interruptor de *encendido/apagado* para activar el sistema. El disyuntor también debe estar en posición de encendido. Para ver la ubicación del disyuntor, Vea 'Interruptor de circuito' en la págma 3-22 para más información.

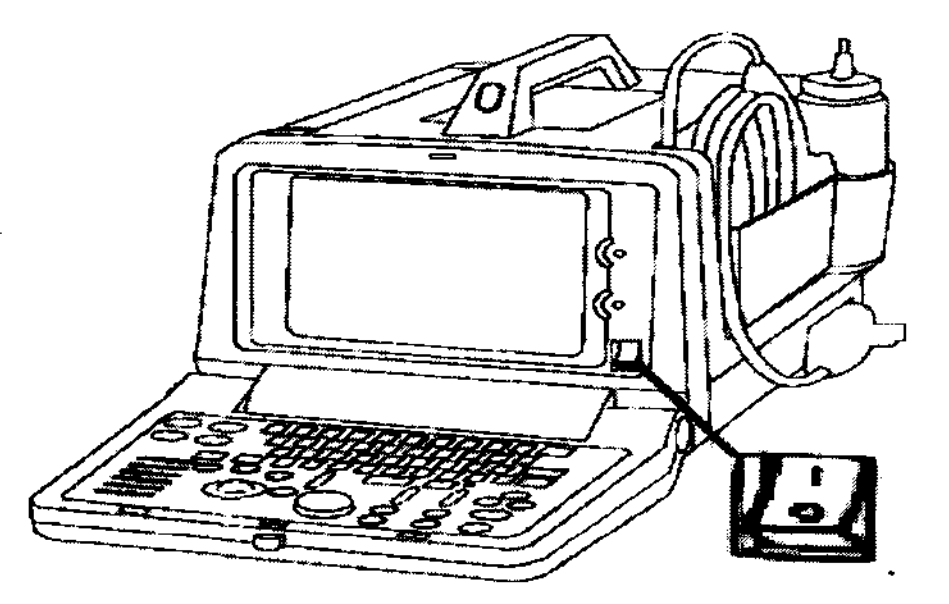

NOTA: Después de apagar el sistema, espere por lo menos diez segundos antes de volver a encenderlo.

1, Presione el botón de encendido/apagado ubicado en la parte superior izquierda del panel de control. Se abre la ventana de diálogo de salida.

O GAROFALO きょつつ RE ARGENTINA S.A.

 $\sim$ 

Ing. Eduardo. Domingo. Fernández DIRECTOR TECNICO

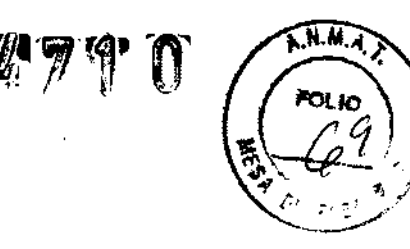

3.12. Las precauciones que deban adoptarse en lo que respecta a la exposición, en condiciones ambientales razonablemente previsibles, a campos magnéticos, a influencias eléctricas externas, a descargas electrostáticas, a la presión o a variaciones de presión, a la aceleración a fuentes térmicas de ignición, entre otras;

#### Requisitos medioambientales

El sistema se debe utilizar, almacenar y transportar dentro de los parámetros que se indican a continuación. Las condiciones medioambientales de funcionamiento deben mantenerse constantemente o bien, se debe apagar la unidad.

NOTA. Es posible que aparezca un mensaje de sobrecalentamiento relativo a la velocidad del ventilador. Asegúrese de que el sistema y la sala tengan la ventílación adecuada.

|             | <b>Funcionamiento</b>          | Almacenamiento              | <b>Transporte (menos</b><br>de 16 horas) |
|-------------|--------------------------------|-----------------------------|------------------------------------------|
| Temperatura | Entre $10 \times 40^{\circ}$ C | Entre 10 y 60°C             | Entre -40 y $60^{\circ}$ C               |
|             | (entre 50 y 104°F)             | (entre $14y 140^{\circ}F$ ) | (entre -40 y $140^{\circ}$ F)            |
| Humedad     | Entre 30 y 75% sin             | Entre 30 y 90% sin          | Entre 30 y 90% sin                       |
|             | condensación                   | condensación                | condensación                             |
| Presión     | Entre 700 y<br>1060ћРа         | Entre 700 $\vee$<br>1060hPa | Entre 700 y 1060hPa                      |

Tabla 3,1: RequiSitos medioambientales del sistema

#### Conexión y uso del sistema (continuación)

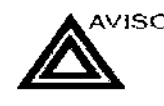

AVISO Para evitar riesgos de incendio, el sistema se debe conectar a una toma de corriente independiente y del tipo especificado. Vea 'Antes de la recepción del sistema' en la página 3-3 para más información.

> Bajo ninguna circunstancia se debe modificar, cambiar o adaptar el enchufe de corriente alterna a una configuración de valores inferiores a los especificados. No use cables alargadores ni adaptadores.

> Para poder garantizar la confiabilidad de la conexión a tierra, conecte el sistema a un enchufe con toma de tierra de "calidad hospitalaria" .

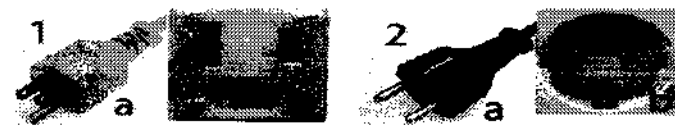

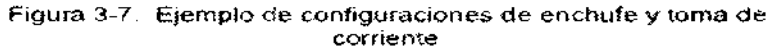

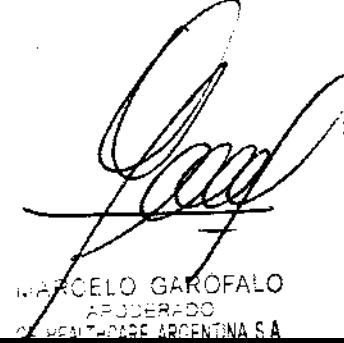

100-120 VCA 220,240 VCA

L-Ing. Eduardo Domingo Femández

DIRECTOR TECNICO

3.13. Información suficiente sobre el medicamento o los medicamentos *'ll71* **o**  que ~~  $($   $\overbrace{ }$   $\overbrace{ }$  producto médico de que trate esté destinado a administrar, incluida cualquid<sup>6</sup>. restricción en la elección de sustancias que se puedan suministrar;

## NO APLICA

3.14. Las precauciones que deban adoptarse si un producto médico presenta un riesgo no habitual específico asociado a su eliminación;

## Reciclaje:

## Maquinas o accesorios al término de su vida útil:

La eliminación de maquinas y accesorios debe estar de acuerdo con las regulaciones nacionales para el procesamiento de desperdicios.

Todos los materiales y componentes que pongan en riesgo el medio ambiente deben ser removidos al término de la vida útil de las maquinas y accesorios (ejemplos: baterfas celulares secas o mojadas, aceite transformador, etc.).

Por favor consulte a su representante local antes de desechar estos productos.

## Materiales de empaque:

Los materiales utilizados para empacar nuestros equipos son reciclables. Deben ser recolectados y procesados de acuerdo con los reglamentos en vigor en el pais donde las maquinas o accesorios son desempacados.

3.15. Los medicamentos incluidos en el producto médico como parte integrante del mismo, conforme al Item 7.3. del Anexo de la Resolución GMC N° 72/98 que dispone sobre los Requisitos Esenciales de Seguridad y Eficacia de los productos médicos;

NO APLICA

 $\widehat{N.M.A.}$ 

3.16. El grado de precisión atribuido a los productos médicos de medición.

18 A R J C are argentina S.**A.** 

 $\overbrace{\hspace{2.5cm}}$ 

Ierdo Domingo Fernández CTOR TECNICO

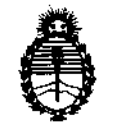

Ministerio de Salud Secretaría de Políticas, Regulación e Institutos A.N.M.A.T.

## ANEXO III

## CERTIFICADO

Expediente NO: 1-47-3036/11-9

El Interventor de la Administración Nacional de Medicamentos, Alimentos y Tecnología Médica (ANMAT) certifica que, mediante la Disposición Nº .. *.... .1 ....* ..... , y de acuerdo a lo solicitado por GE Healthcare Argentina S.A. se autorizó la inscripción en el Registro Nacional de Productores y Productos de Tecnología Médica (RPPTM), de un nuevo producto con los siguientes datos identificatorios característicos:

Nombre descriptivo: Sistema de Ultrasonido Digital

Código de identificación y nombre técnico UMDNS: 14-278 - Sistemas de Exploración, por Ultrasonido

Marca: General Electric.

Clase de Riesgo: Clase II

Indicación/es autorizada/s: Diagnóstico por ultrasonido con aplicaciones abdominales, obstétricas, ginecológicas, partes pequeñas, urología, pediátricas, cefálicas neonatales, musculoesqueléticas, transrectal y transvaginal.

Modelo/s: Logiq 100 Pro

Condición de expendio: Venta exclusiva a profesionales e instituciones sanitarias Nombre del fabricante: Wipro GE Healthcare Private Ltd.

Lugar/es de elaboración: No. 4, Kadugodi Industrial Area, Bangalore 560067, Karnataka, India.

Se extiende a GE Healthcare Argentina S.A. el Certificado PM-1407-143, en la Ciudad de Buenos Aires, a ..... $1.4.$ A60..2012., siendo su vigencia por cinco (5) años a contar de la fecha de su emisión.

DISPOSICIÓN Nº

<sup>~</sup>**71 O** Ll~~S~HFR **INTERVENTOR** 

.A.:<.M.AlT.